## **ADAINV Error Messages**

## **Overview of Messages**

```
ERROR-121 | ERROR-122 | ERROR-123 | ERROR-124 | ERROR-125 | ERROR-126 | 
ERROR-127 | ERROR-128 | ERROR-129 | ERROR-130 | ERROR-131 | ERROR-132 | 
ERROR-133 | ERROR-134
```
<span id="page-0-4"></span><span id="page-0-3"></span><span id="page-0-2"></span><span id="page-0-1"></span><span id="page-0-0"></span>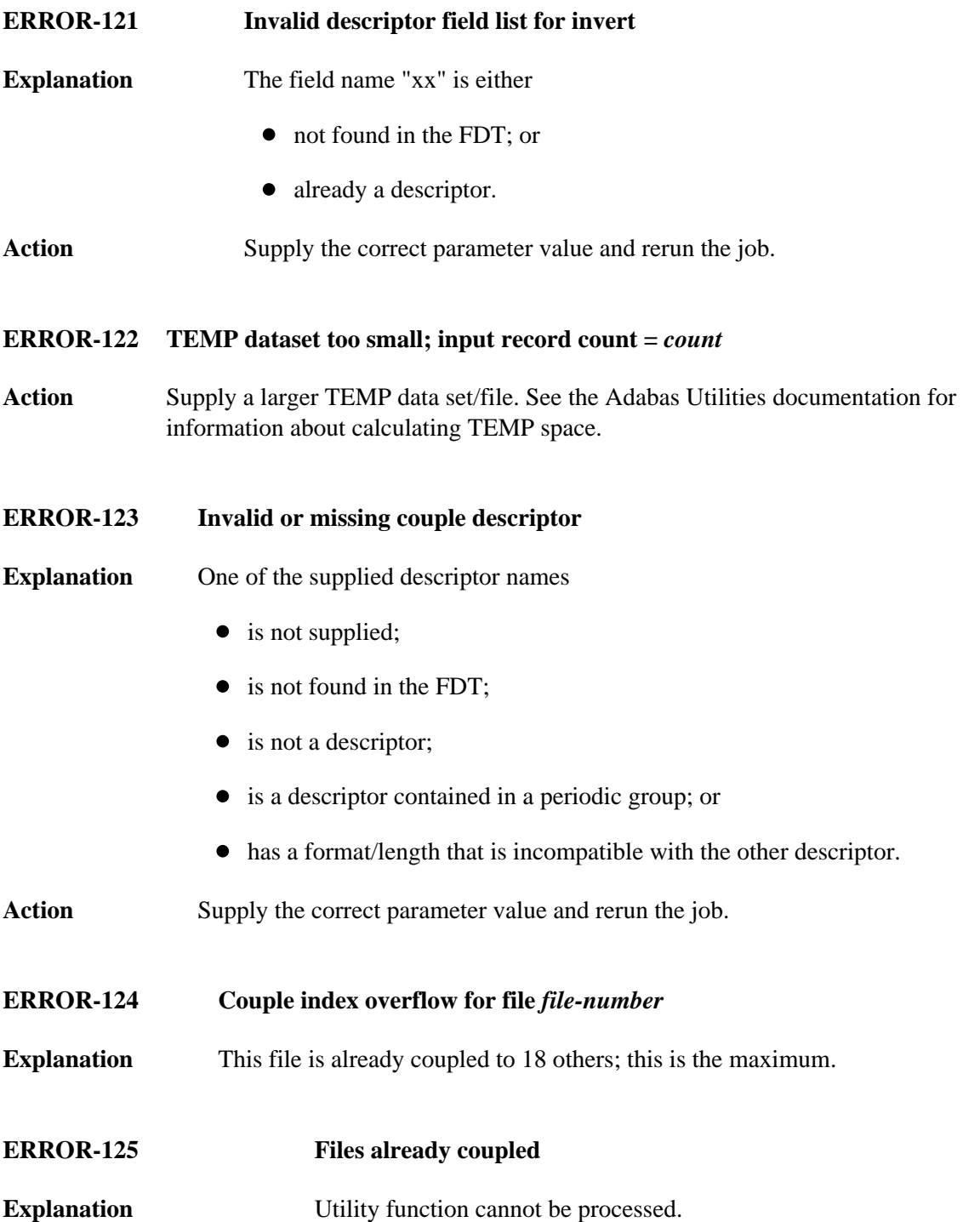

<span id="page-1-6"></span><span id="page-1-5"></span><span id="page-1-4"></span><span id="page-1-3"></span><span id="page-1-2"></span><span id="page-1-1"></span><span id="page-1-0"></span>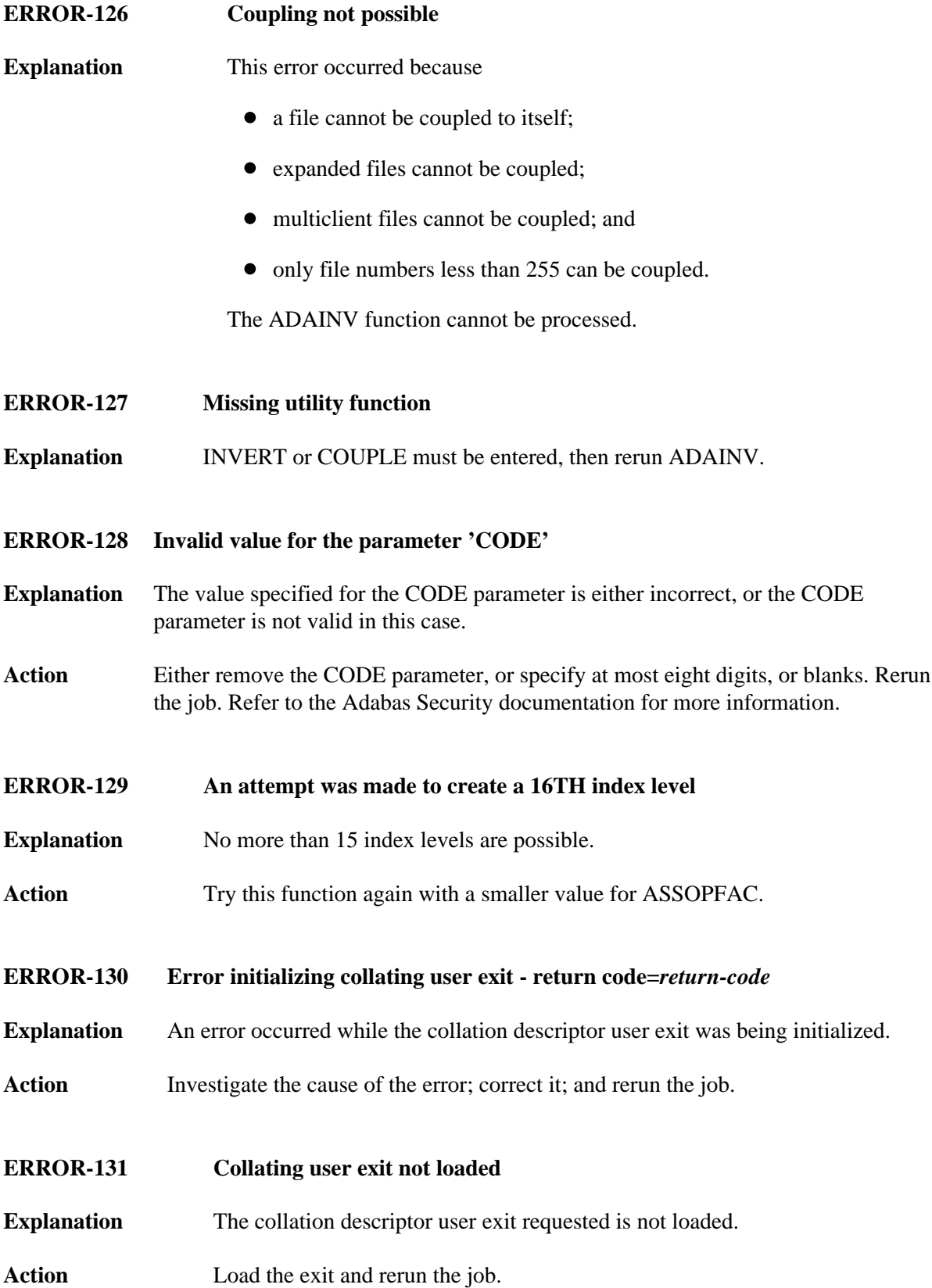

<span id="page-2-1"></span><span id="page-2-0"></span>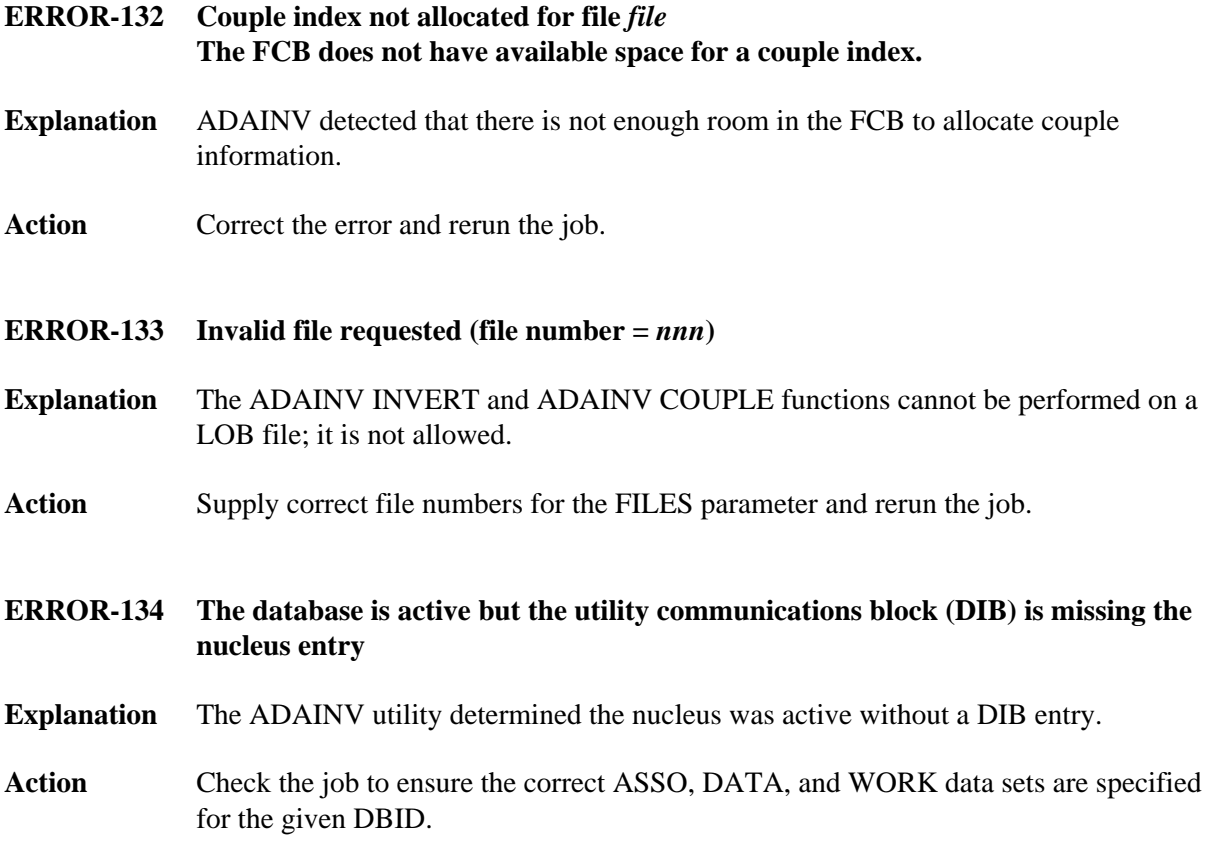